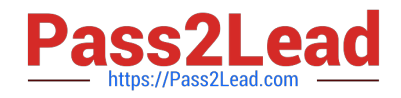

# **1Z0-961Q&As**

Oracle Financials Cloud: Payables 2017 Implementation Essentials

## **Pass Oracle 1Z0-961 Exam with 100% Guarantee**

Free Download Real Questions & Answers **PDF** and **VCE** file from:

**https://www.pass2lead.com/1z0-961.html**

100% Passing Guarantee 100% Money Back Assurance

Following Questions and Answers are all new published by Oracle Official Exam Center

**C** Instant Download After Purchase

**83 100% Money Back Guarantee** 

- 365 Days Free Update
- 800,000+ Satisfied Customers

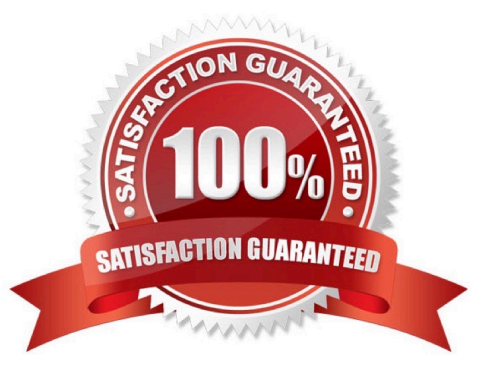

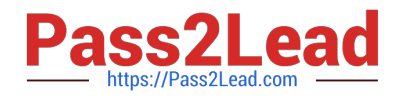

#### **QUESTION 1**

You have modified your tax setup and want to test the changes on actual Payables transaction. How do you validate before enabling for transaction?

- A. by creating a payable invoice, and by validating and reviewing the tax application
- B. OracleTransactional Business Intelligence (OTBI)
- C. by changing the tax status to test and then entering a payables invoice
- D. by using Tax Simulator to test
- E. by creating accounting in draft mode

Correct Answer: D

### **QUESTION 2**

Select three reasons why you cannot close your Payables period.

- A. suppliers on payment holds
- B. bills payable requiring maturity
- C. unapplied prepayments
- D. open intercompany transactions
- E. unaccounted invoices and payments

#### Correct Answer: ABE

#### **QUESTION 3**

Which three types of payments can you make if you have access to Disbursement Process Management Duty?

- A. Supplier payments
- B. Ad hoc payments
- C. Employee advances
- D. Customer refunds
- E. Reimbursement of employee expense reports

Correct Answer: ADE

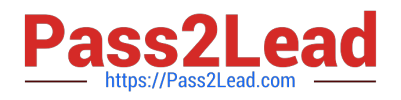

#### **QUESTION 4**

If you accidentally paid an invoice using Create Payment flow, can you undo the operation?

A. Cancel the invoice and create a new one.

- B. yes, bycreating a credit memo to offset the payment
- C. yes, by canceling the payment process from the process monitor

D. no

E. yes, by voiding the payment created

Correct Answer: E

#### **QUESTION 5**

Which two statements are true about processing corporate card expenses?

A. Conversion rate defaults are applicable to corporate card expenses, just as they are applicable to cash expenses.

B. You can process payment for credit card using Electronic funds transfer, check, or wire.

C. Usage policy for expense category tolerances does not apply to credit card expenses.

D. Conversion rate defaults apply only to cash expenses, not to corporate card expenses.

E. Card transactions will be paid directly from Expenses Cloud.

Correct Answer: CD

#### **QUESTION 6**

You want to customize the Payables Invoice Register template to only display invoices when the Supplier name is Company A. Supplier name is a group that repeats on every page.

Which is the correct way to customize the template?

A. Insert the syntaxbefore the Supplier field and thenenter the closing tagbefore the Supplier field on the template. Then, enter thetag after the invoices table.

C. Hard code Supplier Name "CompanyA" in the report template and only invoices for that supplier will be displayed.

D. Insert the syntaxbefore the Supplier field and then enter the closing tag